## **Master Keystroke Logger Pro**

**Jim Thomas,Howard Hooper**

 **Pro Freeware and Open Source Solutions for Business** Phillip Whitt,2015-08-29 Pro Freeware and Open Source Solutions for Business is a practical guide for the small business owner seeking viable alternative to expensive commercial software packages and subscriptions. This comprehensive look at the powerful alternatives to expensive proprietary software provides an illustrated overview of no-cost software solutions. In this book you will find free and open source solutions for office productivity, PDF creation, accounting, image editing and graphic design, desktop publishing, 3D design, CAD, audio and video editing, website and blog creation, customer relationship management, point of sale, networking and security, and alternatives to the Windows and Macintosh operating systems. This guide helps free the cost-conscious business owner from the bonds of expensive proprietary software by exploring the free and powerful alternatives that exist. You can save a substantial sums of money by replacing just a few commercial software titles with free and open source solutions. Learn how with Pro Freeware and Open Source Solutions for Business today.

 **Hack the Stack** Michael Gregg,Stephen Watkins,George Mays,Chris Ries,Ronald M. Bandes,Brandon Franklin,2006-11-06 This book looks at network security in a new and refreshing way. It guides readers step-by-step through the stack - - the seven layers of a network. Each chapter focuses on one layer of the stack along with the attacks, vulnerabilities, and exploits that can be found at that layer. The book even includes a

chapter on the mythical eighth layer: The people layer. This book is designed to offer readers a deeper understanding of many common vulnerabilities and the ways in which attacker's exploit, manipulate, misuse, and abuse protocols and applications. The authors guide the readers through this process by using tools such as Ethereal (sniffer) and Snort (IDS). The sniffer is used to help readers understand how the protocols should work and what the various attacks are doing to break them. IDS is used to demonstrate the format of specific signatures and provide the reader with the skills needed to recognize and detect attacks when they occur. What makes this book unique is that it presents the material in a layer by layer approach which offers the readers a way to learn about exploits in a manner similar to which they most likely originally learned networking. This methodology makes this book a useful tool to not only security professionals but also for networking professionals, application programmers, and others. All of the primary protocols such as IP, ICMP, TCP are discussed but each from a security perspective. The authors convey the mindset of the attacker by examining how seemingly small flaws are often the catalyst of potential threats. The book considers the general kinds of things that may be monitored that would have alerted users of an attack. \* Remember being a child and wanting to take something apart, like a phone, to see how it worked? This book is for you then as it details how specific hacker tools and techniques accomplish the things they do. \* This book will not only give you knowledge

*3*

of security tools but will provide you the ability to design more robust security solutions \* Anyone can tell you what a tool does but this book shows you how the tool works

 **Elements of Computer Security** David Salomon,2010-08-05 As our society grows ever more reliant on computers, so it also becomes more vulnerable to computer crime. Cyber attacks have been plaguing computer users since the 1980s, and computer security experts are predicting that smart telephones and other mobile devices will also become the targets of cyber security threats in the future. Developed from the author's successful Springer guide to Foundations of Computer Security, this accessible textbook/reference is fully updated and enhanced with resources for students and tutors. Topics and features: examines the physical security of computer hardware, networks, and digital data; introduces the different forms of rogue software (or malware), discusses methods for preventing and defending against malware, and describes a selection of viruses, worms and Troians in detail: investigates the important threats to network security, and explores the subjects of authentication, spyware, and identity theft; discusses issues of privacy and trust in the online world, including children's privacy and safety; includes appendices which discuss the definition, meaning, and history of the term hacker, introduce the language of l33t Speak, and provide a detailed virus timeline; provides numerous exercises and examples throughout the text, in addition to a Glossary of terms used in

the book; supplies additional resources at the associated website, http://www.DavidSalomon.name/, including an introduction to cryptography, and answers to the exercises. Clearly and engagingly written, this concise textbook is an ideal resource for undergraduate classes on computer security. The book is mostly non-mathematical, and is suitable for anyone familiar with the basic concepts of computers and computations.

 *Computer Key-Stroke Logging and Writing* Kirk Sullivan,Eva Lindgren,2021-10-25 Computer keystroke logging is an exciting development in writing research methodology that allows a document's evolution to be logged and then replayed as if the document were being written for the first time. Computer keystroke logged data allows analysis of the revisions and pauses made by authors during the writing of texts. Computer Keystroke Logging and Writing: Methods and Applications is the first book to successfully collect a group of leading computer keystroke logging researchers into a single volume and provide an invaluable introduction and overview of this dynamic area of research. This volume provides the reader unfamiliar with writing research an introduction to the field and it provides the reader unfamiliar with the technique a sound background in keystroke logging technology and an understanding of its potential in writing research.

 **Computer Forensics InfoSec Pro Guide** David Cowen,2013-04-19 Security Smarts for the Self-Guided IT Professional Find out how to excel in the field of computer forensics investigations.

Learn what it takes to transition from an IT professional to a computer forensic examiner in the private sector. Written by a Certified Information Systems Security Professional, Computer Forensics: InfoSec Pro Guide is filled with real-world case studies that demonstrate the concepts covered in the book. You'll learn how to set up a forensics lab, select hardware and software, choose forensic imaging procedures, test your tools, capture evidence from different sources, follow a sound investigative process, safely store evidence, and verify your findings. Best practices for documenting your results, preparing reports, and presenting evidence in court are also covered in this detailed resource. Computer Forensics: InfoSec Pro Guide features: Lingo—Common security terms defined so that you're in the know on the job IMHO—Frank and relevant opinions based on the author's years of industry experience Budget Note—Tips for getting security technologies and processes into your organization's budget In Actual Practice—Exceptions to the rules of security explained in real-world contexts Your Plan—Customizable checklists you can use on the job now Into Action—Tips on how, why, and when to apply new skills and techniques at work

 **Computer Security Basics** Rick Lehtinen,G.T. Gangemi Sr.,2006-06-13 This is the must-have book for a must-know field. Today, general security knowledge is mandatory, and, if you who need to understand the fundamentals, Computer Security Basics 2nd Edition is the book to consult. The new edition builds on the well-established principles

developed in the original edition and thoroughly updates that core knowledge. For anyone involved with computer security, including security administrators, system administrators, developers, and IT managers, Computer Security Basics 2nd Edition offers a clear overview of the security concepts you need to know, including access controls, malicious software, security policy, cryptography, biometrics, as well as government regulations and standards. This handbook describes complicated concepts such as trusted systems, encryption, and mandatory access control in simple terms. It tells you what you need to know to understand the basics of computer security, and it will help you persuade your employees to practice safe computing. Topics include: Computer security concepts Security breaches, such as viruses and other malicious programs Access controls Security policy Web attacks Communications and network security Encryption Physical security and biometrics Wireless network security Computer security and requirements of the Orange Book OSI Model and TEMPEST

 *Hands-On Network Forensics* Nipun Jaswal,2019-03-30 Gain basic skills in network forensics and learn how to apply them effectively Key FeaturesInvestigate network threats with easePractice forensics tasks such as intrusion detection, network analysis, and scanningLearn forensics investigation at the network levelBook Description Network forensics is a subset of digital forensics that deals with network attacks and their investigation. In the era of network attacks and malware threat, it's now more

important than ever to have skills to investigate network attacks and vulnerabilities. Hands-On Network Forensics starts with the core concepts within network forensics, including coding, networking, forensics tools, and methodologies for forensic investigations. You'll then explore the tools used for network forensics, followed by understanding how to apply those tools to a PCAP file and write the accompanying report. In addition to this, you will understand how statistical flow analysis, network enumeration, tunneling and encryption, and malware detection can be used to investigate your network. Towards the end of this book, you will discover how network correlation works and how to bring all the information from different types of network devices together. By the end of this book, you will have gained hands-on experience of performing forensics analysis tasks. What you will learnDiscover and interpret encrypted trafficLearn about various protocolsUnderstand the malware language over wireGain insights into the most widely used malwareCorrelate data collected from attacksDevelop tools and custom scripts for network forensics automationWho this book is for The book targets incident responders, network engineers, analysts, forensic engineers and network administrators who want to extend their knowledge from the surface to the deep levels of understanding the science behind network protocols, critical indicators in an incident and conducting a forensic search over the wire.

 **Advanced Chemistry with Vernier** Jack Randall,Sally Ann Vonderbrink,2013-06

 **Advanced Chemistry with Vernier** Jack Randall,2017-04

 **The Art of Memory Forensics** Michael Hale Ligh,Andrew Case,Jamie Levy,AAron Walters,2014-07-22 Memory forensics provides cutting edge technology to help investigate digital attacks Memory forensics is the art of analyzing computer memory (RAM) to solve digital crimes. As a follow-up to the best seller Malware Analyst's Cookbook, experts in the fields of malware, security, and digital forensics bring you a step-by-step guide to memory forensics—now the most sought after skill in the digital forensics and incident response fields. Beginning with introductory concepts and moving toward the advanced, The Art of Memory Forensics: Detecting Malware and Threats in Windows, Linux, and Mac Memory is based on a five day training course that the authors have presented to hundreds of students. It is the only book on the market that focuses exclusively on memory forensics and how to deploy such techniques properly. Discover memory forensics techniques: How volatile memory analysis improves digital investigations Proper investigative steps for detecting stealth malware and advanced threats How to use free, open source tools for conducting thorough memory forensics Ways to acquire memory from suspect systems in a forensically sound manner The next era of malware and security breaches are more sophisticated and targeted, and the volatile memory of a computer is often overlooked or destroyed as part of the incident response process. The Art of Memory Forensics explains the latest technological

*9*

innovations in digital forensics to help bridge this gap. It covers the most popular and recently released versions of Windows, Linux, and Mac, including both the 32 and 64-bit editions.

 *Wireshark for Security Professionals* Jessey Bullock,Jeff T. Parker,2017-03-20 Master Wireshark to solve real-world security problems If you don't already use Wireshark for a wide range of information security tasks, you will after this book. Mature and powerful, Wireshark is commonly used to find root cause of challenging network issues. This book extends that power to information security professionals, complete with a downloadable, virtual lab environment. Wireshark for Security Professionals covers both offensive and defensive concepts that can be applied to essentially any InfoSec role. Whether into network security, malware analysis, intrusion detection, or penetration testing, this book demonstrates Wireshark through relevant and useful examples. Master Wireshark through both lab scenarios and exercises. Early in the book, a virtual lab environment is provided for the purpose of getting hands-on experience with Wireshark. Wireshark is combined with two popular platforms: Kali, the security-focused Linux distribution, and the Metasploit Framework, the open-source framework for security testing. Lab-based virtual systems generate network traffic for analysis, investigation and demonstration. In addition to following along with the labs you will be challenged with end-of-chapter exercises to expand on covered material. Lastly, this book explores Wireshark with Lua, the light-weight programming

language. Lua allows you to extend and customize Wireshark's features for your needs as a security professional. Lua source code is available both in the book and online. Lua code and lab source code are available online through GitHub, which the book also introduces. The book's final two chapters greatly draw on Lua and TShark, the command-line interface of Wireshark. By the end of the book you will gain the following: Master the basics of Wireshark Explore the virtual w4sp-lab environment that mimics a real-world network Gain experience using the Debian-based Kali OS among other systems Understand the technical details behind network attacks Execute exploitation and grasp offensive and defensive activities, exploring them through Wireshark Employ Lua to extend Wireshark features and create useful scripts To sum up, the book content, labs and online material, coupled with many referenced sources of PCAP traces, together present a dynamic and robust manual for information security professionals seeking to leverage Wireshark.

 A New Kind of Science Stephen Wolfram,2018-11-30 NOW IN PAPERBACK€Starting from a collection of simple computer experiments€illustrated in the book by striking computer graphics€Stephen Wolfram shows how their unexpected results force a whole new way of looking at the operation of our universe.

 **CEH Certified Ethical Hacker Study Guide** Kimberly Graves,2010-06-03 Full Coverage of All Exam Objectives for the CEH Exams 312-50 and EC0-350 Thoroughly prepare for the challenging CEH Certified Ethical Hackers exam with this

comprehensive study guide. The book provides full coverage of exam topics, real-world examples, and includes a CD with chapter review questions, two full-length practice exams, electronic flashcards, a glossary of key terms, and the entire book in a searchable pdf e-book. What's Inside: Covers ethics and legal issues, footprinting, scanning, enumeration, system hacking, trojans and backdoors, sniffers, denial of service, social engineering, session hijacking, hacking Web servers, Web application vulnerabilities, and more Walks you through exam topics and includes plenty of real-world scenarios to help reinforce concepts Includes a CD with an assessment test, review questions, practice exams, electronic flashcards, and the entire book in a searchable pdf

 *Best Tools Hacking & Recovery Password* Jaja Jamaludin Malik,

 The Pragmatic Programmer Andrew Hunt,David Thomas,1999-10-20 What others in the trenches say about The Pragmatic Programmer... "The cool thing about this book is that it's great for keeping the programming process fresh. The book helps you to continue to grow and clearly comes from people who have been there." — Kent Beck, author of Extreme Programming Explained: Embrace Change "I found this book to be a great mix of solid advice and wonderful analogies!" — Martin Fowler, author of Refactoring and UML Distilled "I would buy a copy, read it twice, then tell all my colleagues to run out and grab a copy. This is a book I would never loan because I would worry about it being lost." — Kevin Ruland, Management Science, MSG-Logistics "The wisdom and practical experience of the

authors is obvious. The topics presented are relevant and useful.... By far its greatest strength for me has been the outstanding analogies—tracer bullets, broken windows, and the fabulous helicopter-based explanation of the need for orthogonality, especially in a crisis situation. I have little doubt that this book will eventually become an excellent source of useful information for journeymen programmers and expert mentors alike." — John Lakos, author of Large-Scale C++ Software Design "This is the sort of book I will buy a dozen copies of when it comes out so I can give it to my clients." — Eric Vought, Software Engineer "Most modern books on software development fail to cover the basics of what makes a great software developer, instead spending their time on syntax or technology where in reality the greatest leverage possible for any software team is in having talented developers who really know their craft well. An excellent book." — Pete McBreen, Independent Consultant "Since reading this book, I have implemented many of the practical suggestions and tips it contains. Across the board, they have saved my company time and money while helping me get my job done quicker! This should be a desktop reference for everyone who works with code for a living." — Jared Richardson, Senior Software Developer, iRenaissance, Inc. "I would like to see this issued to every new employee at my company...."  $-$ Chris Cleeland, Senior Software Engineer, Object Computing, Inc. "If I'm putting together a project, it's the authors of this book that I want. . . . And failing that I'd settle for people who've read their book." — Ward Cunningham Straight from the programming trenches, The Pragmatic Programmer cuts through the increasing specialization and technicalities of modern software development to examine the core process- taking a requirement and producing working, maintainable code that delights its users. It covers topics ranging from personal responsibility and career development to architectural techniques for keeping your code flexible and easy to adapt and reuse. Read this book, and you'll learn how to Fight software rot; Avoid the trap of duplicating knowledge; Write flexible, dynamic, and adaptable code; Avoid programming by coincidence; Bulletproof your code with contracts, assertions, and exceptions; Capture real requirements; Test ruthlessly and effectively; Delight your users; Build teams of pragmatic programmers; and Make your developments more precise with automation. Written as a series of self-contained sections and filled with entertaining anecdotes, thoughtful examples, and interesting analogies, The Pragmatic Programmer illustrates the best practices and major pitfalls of many different aspects of software development. Whether you're a new coder, an experienced programmer, or a manager responsible for software projects, use these lessons daily, and you'll quickly see improvements in personal productivity, accuracy, and job satisfaction. You'll learn skills and develop habits and attitudes that form the foundation for long-term success in your career. You'll become a Pragmatic Programmer.

*Windows Registry Forensics* Harlan

Carvey,2011-01-03 Windows Registry Forensics provides the background of the Windows Registry to help develop an understanding of the binary structure of Registry hive files. Approaches to live response and analysis are included, and tools and techniques for postmortem analysis are discussed at length. Tools and techniques are presented that take the student and analyst beyond the current use of viewers and into real analysis of data contained in the Registry, demonstrating the forensic value of the Registry. Named a 2011 Best Digital Forensics Book by InfoSec Reviews, this book is packed with real-world examples using freely available open source tools. It also includes case studies and a CD containing code and author-created tools discussed in the book. This book will appeal to computer forensic and incident response professionals, including federal government and commercial/private sector contractors, consultants, etc. Named a 2011 Best Digital Forensics Book by InfoSec Reviews Packed with real-world examples using freely available open source tools Deep explanation and understanding of the Windows Registry – the most difficult part of Windows to analyze forensically Includes a CD containing code and author-created tools discussed in the book

 *Penetration Testing* Georgia Weidman,2014-06-14 Penetration testers simulate cyber attacks to find security weaknesses in networks, operating systems, and applications. Information security experts worldwide use penetration techniques to evaluate enterprise defenses. In Penetration Testing, security expert, researcher, and trainer

Georgia Weidman introduces you to the core skills and techniques that every pentester needs. Using a virtual machine–based lab that includes Kali Linux and vulnerable operating systems, you'll run through a series of practical lessons with tools like Wireshark, Nmap, and Burp Suite. As you follow along with the labs and launch attacks, you'll experience the key stages of an actual assessment—including information gathering, finding exploitable vulnerabilities, gaining access to systems, post exploitation, and more. Learn how to: –Crack passwords and wireless network keys with brute-forcing and wordlists –Test web applications for vulnerabilities –Use the Metasploit Framework to launch exploits and write your own Metasploit modules –Automate social-engineering attacks –Bypass antivirus software –Turn access to one machine into total control of the enterprise in the post exploitation phase You'll even explore writing your own exploits. Then it's on to mobile hacking—Weidman's particular area of research—with her tool, the Smartphone Pentest Framework. With its collection of hands-on lessons that cover key tools and strategies, Penetration Testing is the introduction that every aspiring hacker needs.

 **CCNP Security VPN 642-647 Official Cert Guide** Jim Thomas,Howard Hooper,2011-01-14 Trust the best selling Official Cert Guide series from Cisco Press to help you learn, prepare, and practice for exam success. They are built with the objective of providing assessment, review, and practice to help ensure you are fully prepared for your certification exam. CCNP Security VPN 642-647

Official Cert Guidepresents you with an organized test preparation routine through the use of proven series elements and techniques. "Do I Know This Already?" quizzes open each chapter and enable you to decide how much time you need to spend on each section. Exam topic lists make referencing easy. Chapter-ending Exam Preparation Tasks help you drill on key concepts you must know thoroughly. Master Cisco CCNP Security VPN 642-647EAM topics Assess your knowledge with chapter-opening quizzes Review key concepts with exam preparation tasks Practice with realistic exam questions on the CD-ROM CCNP Security VPN 642-647 Official Cert Guide, focuses specifically on the objectives for the CCNP Security VPN exam. Cisco Certified Internetwork Expert (CCIE) Howard Hooper share preparation hints and test-taking tips, helping you identify areas of weakness and improve both your conceptual knowledge and hands-on skills. Material is presented in a concise manner, focusing on increasing your understanding and retention of exam topics. The companion CD-ROM contains a powerful Pearson IT Certification Practice Test engine that enables you to focus on individual topic areas or take a complete, timed exam. The assessment engine also tracks your performance and provides feedback on a module-bymodule basis, laying out a complete assessment of your knowledge to help you focus your study where it is needed most. Well-regarded for its level of detail, assessment features, comprehensive design scenarios, and challenging review questions and exercises, this official study guide helps you master the concepts and techniques that will

enable you to succeed on the exam the first time. The official study guide helps you master all the topics on the CCNP Security VPN exam, including: Configuring policies, inheritance, and attributes AnyConnect Remote Access VPN solution AAA and Dynamic Access Policies (DAP) High availability and performance Clientless VPN solutions SSL VPN with Cisco Secure Desktop Easy VPN solutions IPsec VPN clients and site-to-site VPNs CCNP Security VPN 642-647 Official Cert Guideis part of a recommended learning path from Cisco that includes simulation and hands-on training from authorized Cisco Learning Partners and self-study products from Cisco Press. To find out more about instructor-led training, e-learning, and hands-on instruction offered by authorized Cisco Learning Partners worldwide, please visit www.cisco.com/go/authorizedtraining. The print edition of theCCNP Security VPN 642-647 Official Cert Guidecontains a free, complete practice exam. Also available from Cisco Press for Cisco CCNP Security study is theCCNP Security VPN 642-647 Official Cert Guide Premium Edition eBook and Practice Test. This digital-only certification preparation product combines an eBook with enhanced Pearson IT Certification Practice Test. This integrated learning package: Allows you to focus on individual topic areas or take complete, timed exams Includes direct links from each question to detailed tutorials to help you understand the concepts behind the questions Provides unique sets of exam-realistic practice questions Tracks your performance and provides feedback on a module-by-module basis, laying out a complete assessment of your knowledge to help you focus your study where it is needed most

 **Introduction to Computer Security** Matt Bishop,2005 Introduction to Computer Security draws upon Bishop's widely praised Computer Security: Art and Science, without the highly complex and mathematical coverage that most undergraduate students would find difficult or unnecessary. The result: the field's most concise, accessible, and useful introduction. Matt Bishop thoroughly introduces fundamental techniques and principles for modeling and analyzing security. Readers learn how to express security requirements, translate requirements into policies, implement mechanisms that enforce policy, and ensure that policies are effective. Along the way, the author explains how failures may be exploited by attackers--and how attacks may be discovered, understood, and countered. Supplements available including slides and solutions.

 Security, Privacy and Reliability in Computer Communications and Networks Kewei Sha,Aaron Striegel,Min Song,2022-09-01 Future communication networks aim to build an intelligent and efficient living environment by connecting a variety of heterogeneous networks to fulfill complicated tasks. These communication networks bring significant challenges in building secure and reliable communication networks to address the numerous threat and privacy concerns. New research technologies are essential to preserve privacy, prevent attacks, and achieve the requisite reliability. Security, Privacy and Reliability in

Computer Communications and Networks studies and presents recent advances reflecting the state-ofthe-art research achievements in novel cryptographic algorithm design, intrusion detection, privacy preserving techniques and reliable routing protocols. Technical topics discussed in the book include: Vulnerabilities and Intrusion DetectionCryptographic Algorithms and EvaluationPrivacyReliable Routing ProtocolsThis book is ideal for personnel in computer communication and networking industries as well as academic staff and collegial, master, Ph.D. students in computer science, computer engineering, cyber security, information insurance and telecommunication systems.

## Unveiling the Magic of Words: A Review of "**Master Keystroke Logger Pro**"

In a global defined by information and interconnectivity, the enchanting power of words has acquired unparalleled significance. Their power to kindle emotions, provoke contemplation, and ignite transformative change is truly aweinspiring. Enter the realm of "**Master Keystroke Logger Pro**," a mesmerizing literary masterpiece penned with a distinguished author, guiding readers on a profound journey to unravel the secrets and potential hidden within every word. In this critique, we shall delve into the book is central themes, examine its distinctive writing style, and assess its profound impact on the souls of its readers.

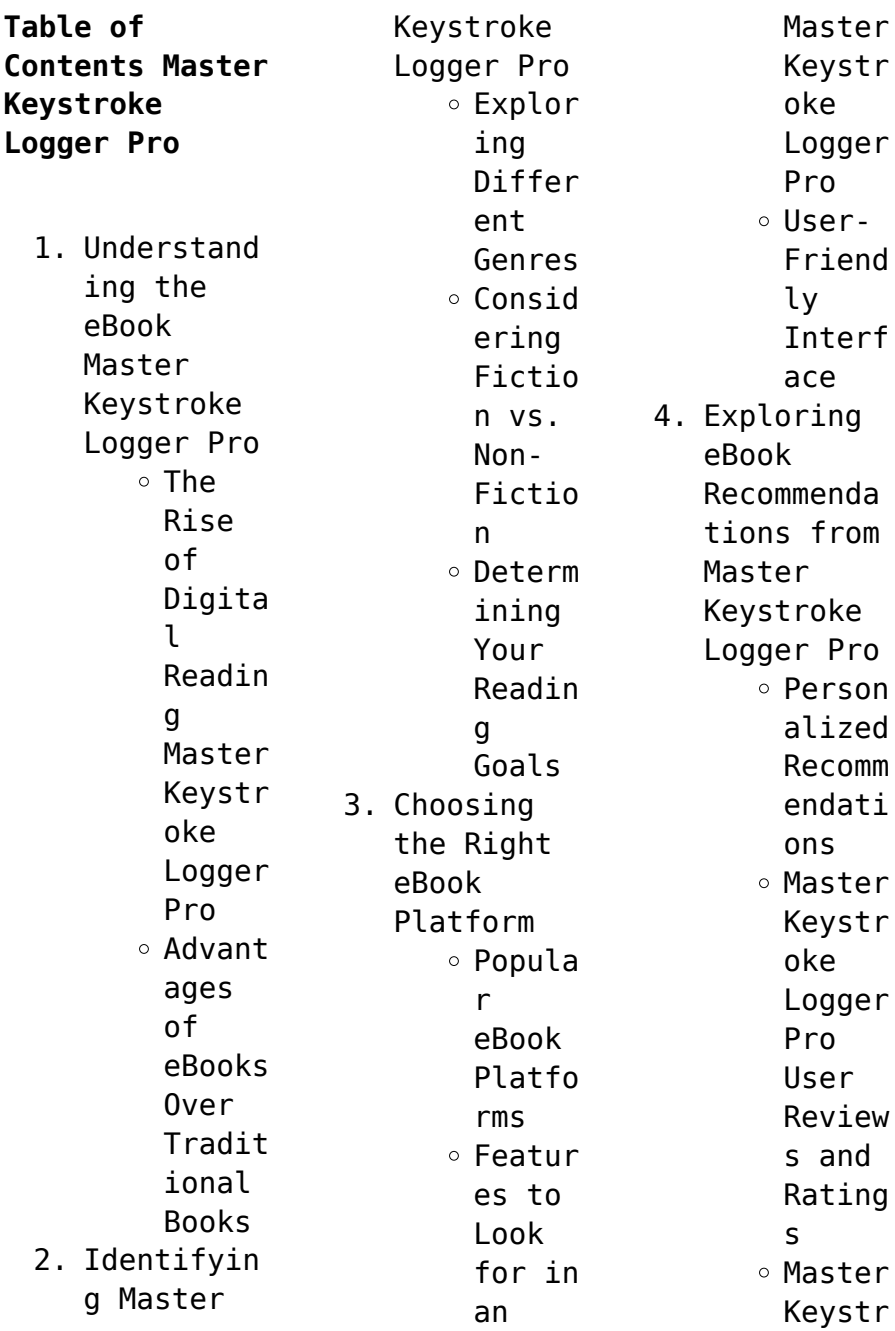

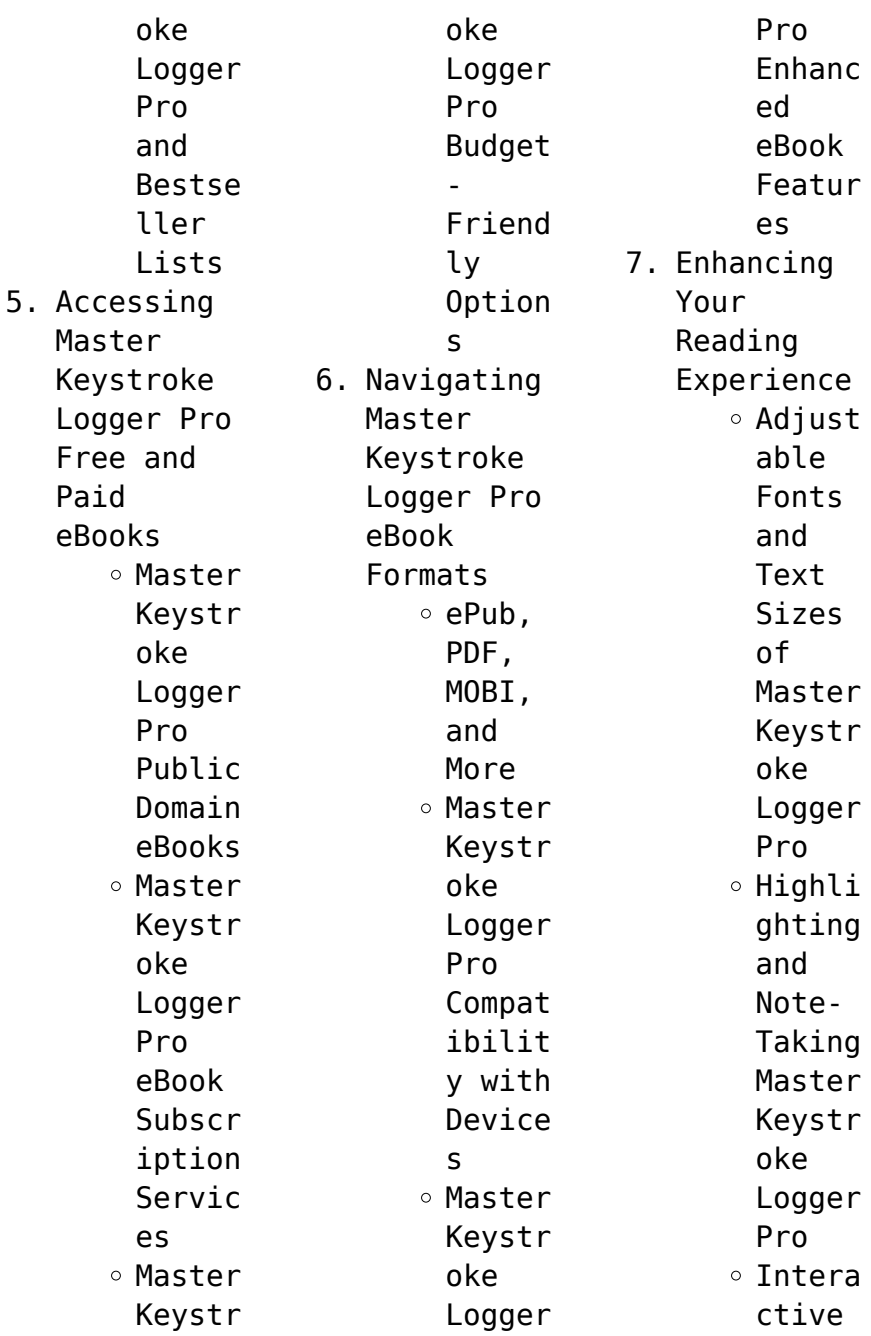

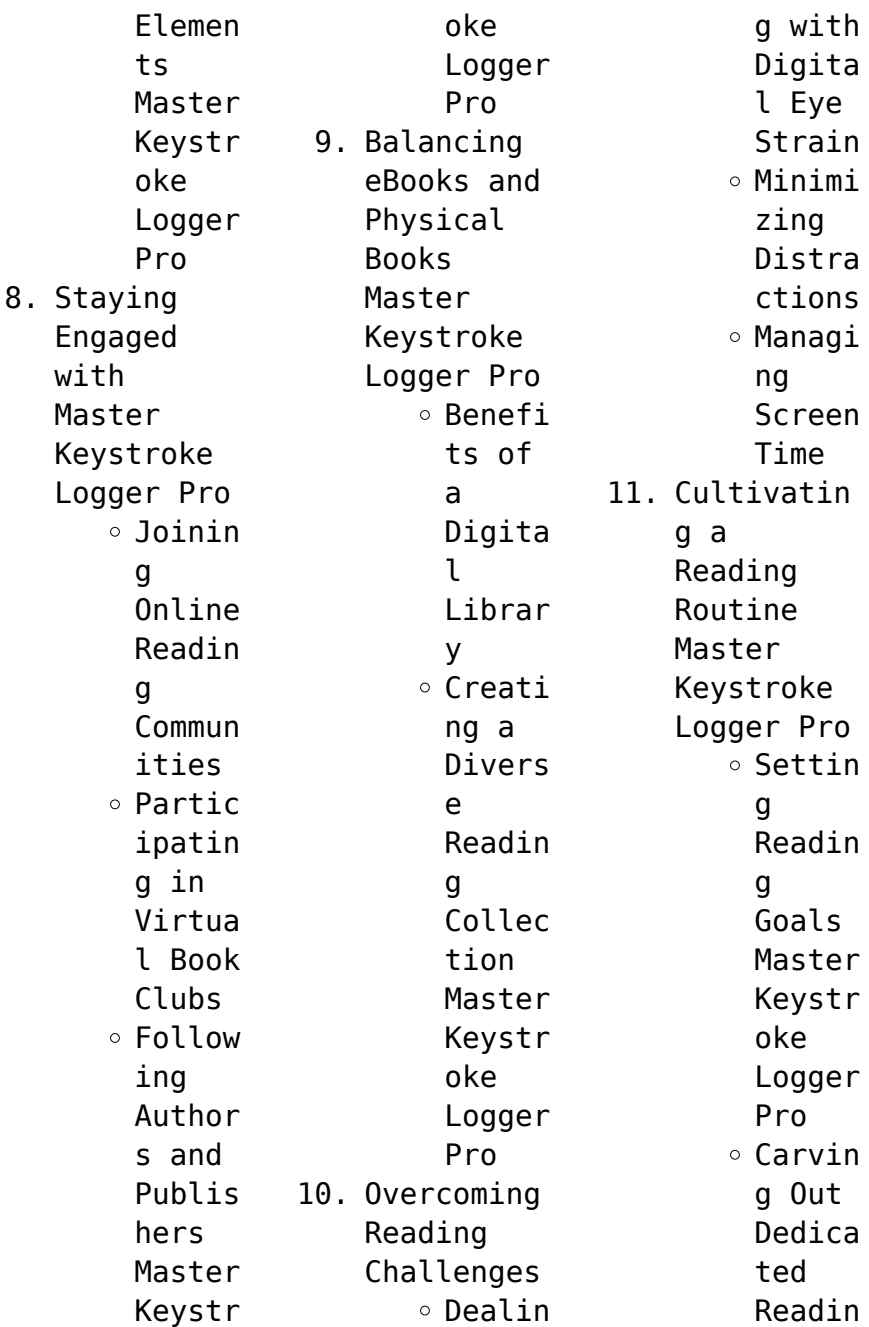

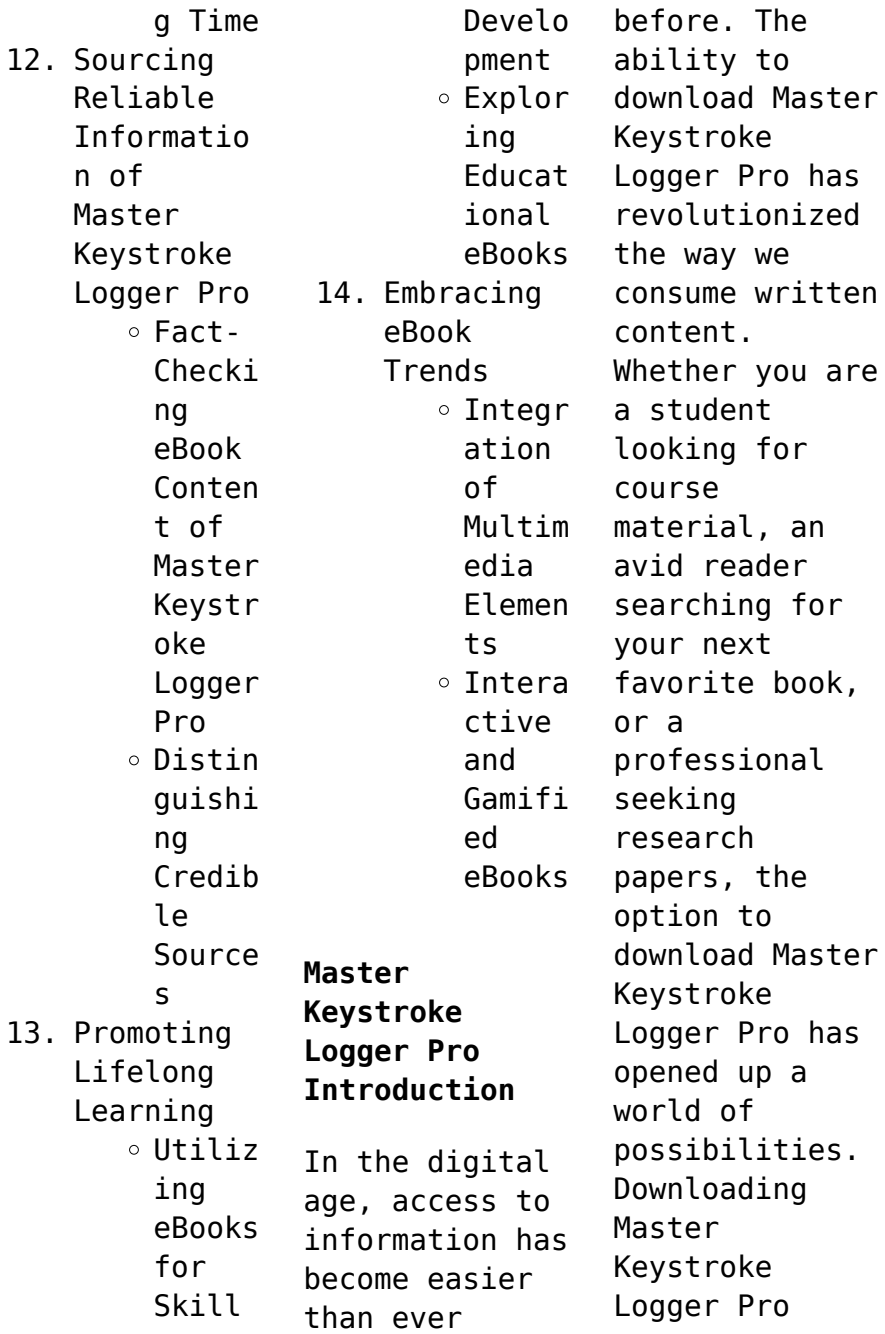

provides numerous advantages over physical copies of books and documents. Firstly, it is incredibly convenient. Gone are the days of carrying around heavy textbooks or bulky folders filled with papers. With the click of a button, you can gain immediate access to valuable resources on any device. This convenience allows for efficient studying, researching, and reading on the go. Moreover, the cost-effective

nature of downloading Master Keystroke Logger Pro has democratized knowledge. Traditional books and academic journals can be expensive, making it difficult for individuals with limited financial resources to access information. By offering free PDF downloads, publishers and authors are enabling a wider audience to benefit from their work. This inclusivity promotes equal opportunities for learning and personal

growth. There are numerous websites and platforms where individuals can download Master Keystroke Logger Pro. These websites range from academic databases offering research papers and journals to online libraries with an expansive collection of books from various genres. Many authors and publishers also upload their work to specific websites, granting readers access to their content without any charge. These platforms not only

provide access to existing literature but also serve as an excellent platform for undiscovered authors to share their work with the world. However, it is essential to be cautious while downloading Master Keystroke Logger Pro. Some websites may offer pirated or illegally obtained copies of copyrighted material. Engaging in such activities not only violates copyright laws but also undermines the efforts of authors,

publishers, and researchers. To ensure ethical downloading, it is advisable to utilize reputable websites that prioritize the legal distribution of content. When downloading Master Keystroke Logger Pro, users should also consider the potential security risks associated with online platforms. Malicious actors may exploit vulnerabilities in unprotected websites to distribute malware or steal personal information. To protect

themselves, individuals should ensure their devices have reliable antivirus software installed and validate the legitimacy of the websites they are downloading from. In conclusion, the ability to download Master Keystroke Logger Pro has transformed the way we access information. With the convenience, costeffectiveness, and accessibility it offers, free PDF downloads have become a popular choice for students, researchers,

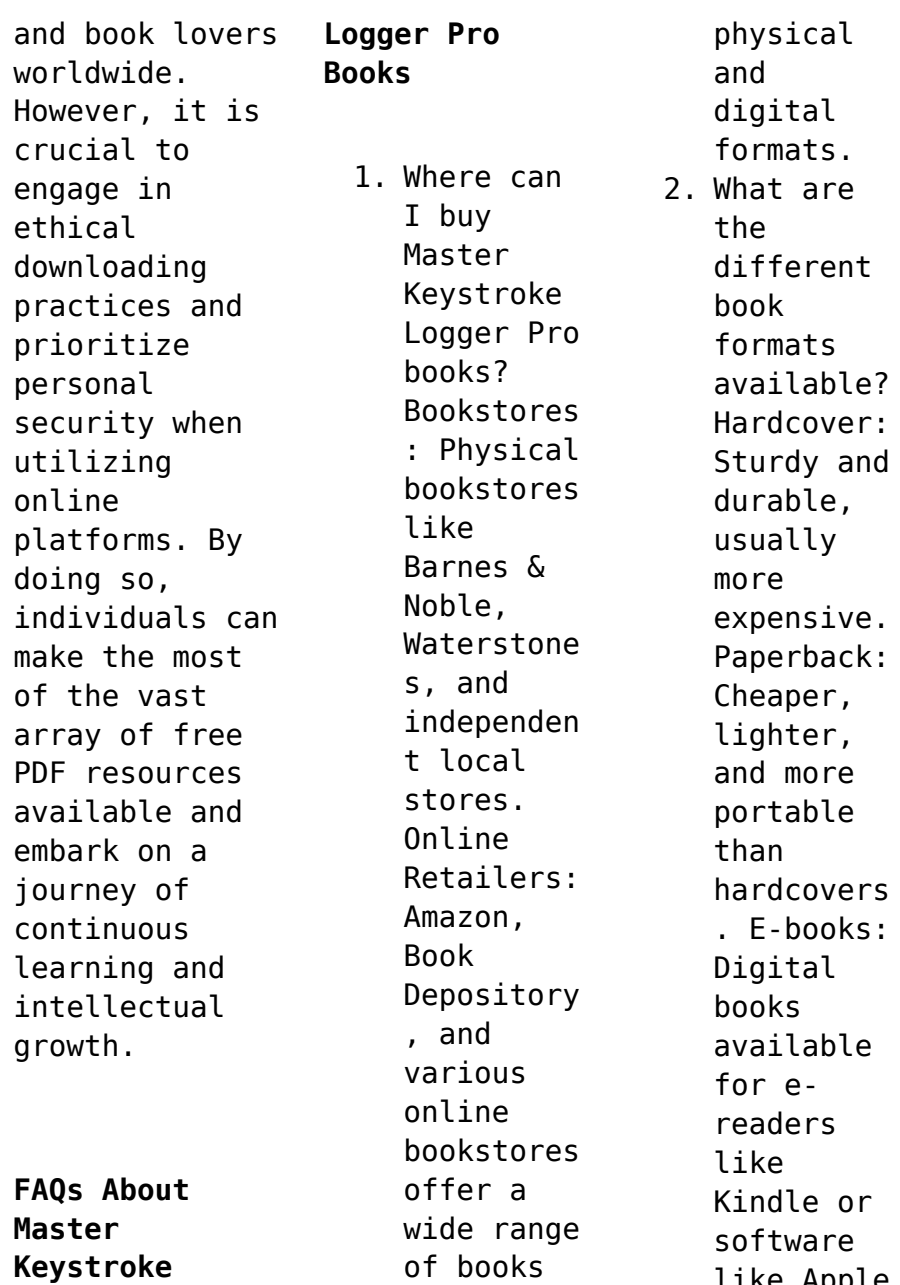

in

like Apple Books,

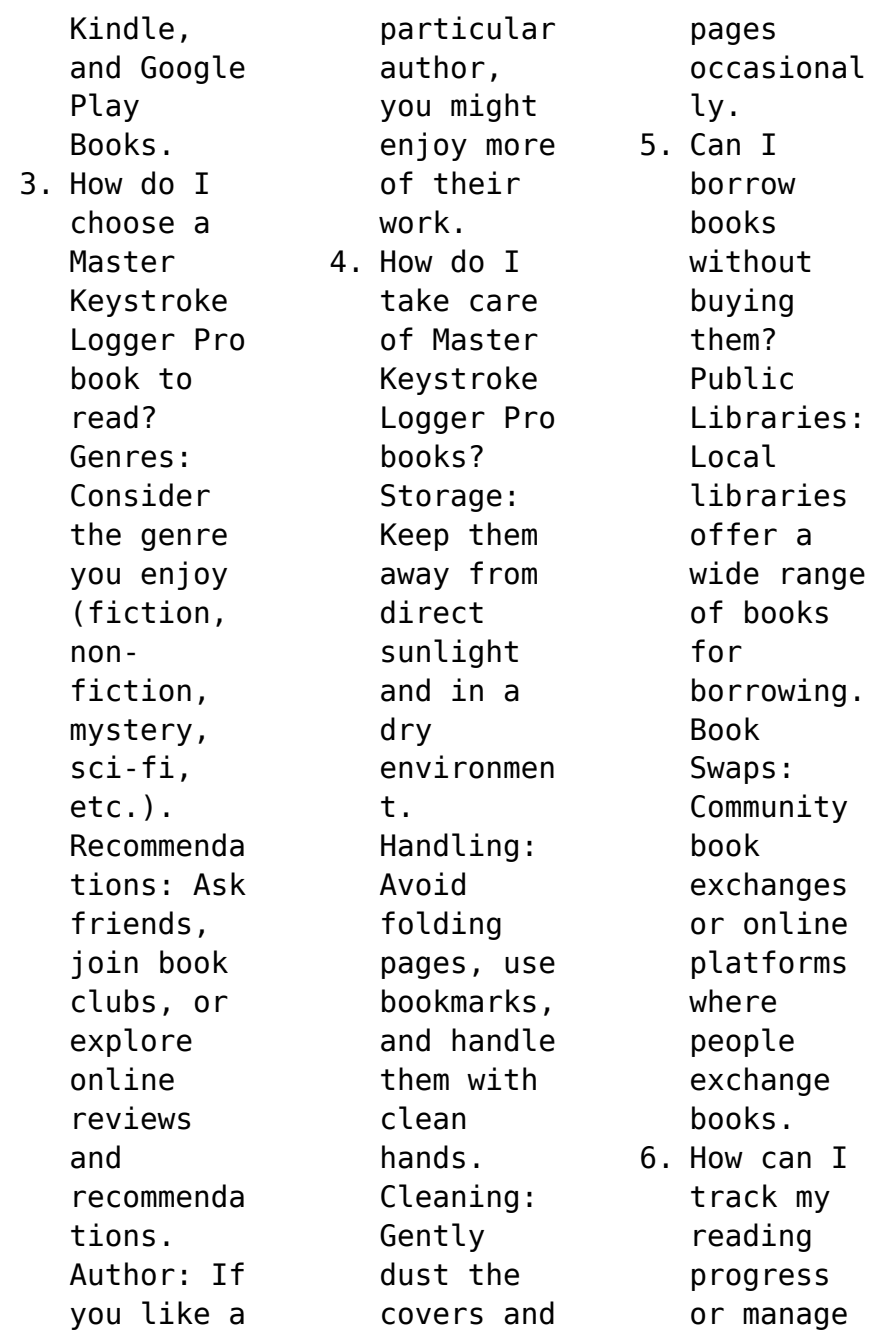

my book collection ? Book Tracking Apps: Goodreads, LibraryThi ng, and Book Catalogue are popular apps for tracking your reading progress and managing book collection s. Spreadshee ts: You can create your own spreadshee t to track books read, ratings, and other details. 7. What are

Master Keystroke Logger Pro audiobooks , and where can I find them? Audiobooks : Audio recordings of books, perfect for listening while commuting or multitaski ng. Platforms: Audible, LibriVox, and Google Play Books offer a wide selection of audiobooks . 8. How do I support authors or

the book industry? Buy Books: Purchase books from authors or independen t bookstores . Reviews: Leave reviews on platforms like Goodreads or Amazon. Promotion: Share your favorite books on social media or recommend them to friends. 9. Are there book clubs or reading communitie s I can join? Local Clubs:

Check for

local book clubs in libraries or community centers. Online Communitie s: Platforms like Goodreads have virtual book clubs and discussion groups. 10. Can I read Master Keystroke Logger Pro books for free? Public Domain Books: Many classic books are available for free as theyre in the

public domain. Free Ebooks: Some websites offer free e-books legally, like Project Gutenberg or Open Library.

**Master Keystroke Logger Pro :**

a girl from yamhill a memoir english edition kindle ausgabe - Jun 16 2022 web english continued by my own two feet follows the popular children s author from her childhood years in oregon

through high school and into young adulthood highlighting a girl from yamhill a memoir kindle edition amazon com - Jul 30 2023 web a yearling book **a girl from yamhill beverly cleary google books** - Mar 26 2023 web feb 28 2022 a girl from yamhill edit follows the popular children s author from her childhood years in oregon through high school and into young adulthood highlighting *a girl from yamhill 1999 02 edition open library* - Mar

## **Master Keystroke Logger Pro**

14 2022

**a girl from yamhill harpercollins** - Dec 23 2022 web beverly cleary random house children s books 1989 authors american 279 pages follows the popular children s author from her childhood years in oregon through high *a girl from yamhill a memoir cleary beverly free download* - May 16 2022 web a girl from yamhill a memoir by beverly cleary 4 00 2 ratings 8 want to read 0 currently reading 8 have read

**a girl from yamhill september 1989 edition open library** - Feb 10 2022

**a girl from yamhill a memoir kindle edition amazon com au** - Sep 19 2022 web a girl from yamhill a memoir author beverly cleary summary follows the popular children s author from her childhood years in oregon through high school and into young **a girl from yamhill a memoir kindle edition amazon co uk** - Apr 26 2023 web a girl from yamhill author

beverly cleary edition illustrated braille publisher harpercollins 1988 isbn 0688078001 9780688078003 length 320 pages subjects *a girl from yamhill a memoir by beverly cleary open library* - Nov 21 2022 web told in her own words a girl from yamhill is newbery medal winning author beverly cleary s heartfelt and relatable memoir now with a beautifully redesigned cover **a girl from yamhill a memoir cleary beverly free**

**download** - Oct 01 2023 web a girl from yamhill a memoir by cleary beverly publication date 1999 topics cleary beverly childhood and youth juvenile literature authors american 20th century a girl from yamhill a memoir cleary beverly free download - Jun 28 2023 web beverly cleary 4 02 3 984 ratings578 reviews told in her own words a girl from yamhill is newbery medal winning author beverly cleary s heartfelt and relatable

memoir now *a girl from yamhill a memoir by beverly cleary goodreads* - May 28 2023 web told in her own words a girl from yamhill is newbery medal winning author beverly cleary s heartfelt and relatable memoir now with a beautifully redesigned cover **a girl from yamhill by beverly cleary open library** - Jan 24 2023 web a girl from yamhill a memoir by beverly cleary 4 00 2 ratings 15 want to read 0 currently reading 8 have read

**a girl from yamhill a memoir beverly cleary google books** - Oct 21 2022 web browse editions add edition current edition a girl from yamhill beverly cleary 344 pages first pub 1988 isbn uid 9780812476347 format not specified language **a girl from yamhill a memoir cleary beverly free download** - Apr 14 2022 web a girl from yamhill by beverly cleary september 1989 perfection learning prebound edition unknown binding

a girl from yamhill by beverly cleary paperback - Feb 22 2023 web apr 5 2016 from ramona quimby to henry huggins ralph s mouse to ellen tebbits she has created an evergreen body of work based on the humorous tales and heartfelt a girl from yamhill a memoir worldcat org - Jul 18 2022 web follows the popular children s author from her childhood years in oregon through high school and into young adulthood highlighting her family life and her growing

interest in *a girl from yamhill a memoir amazon com* - Aug 31 2023 web apr 5 2016 from ramona quimby to henry huggins ralph s mouse to ellen tebbits she has created an evergreen body of work based on the humorous tales and heartfelt *browse editions for a girl from yamhill the storygraph* - Aug 19 2022 web a girl from yamhill a memoir english edition ebook cleary beverly amazon de kindle shop **apartment visitors management system using**

**php and mysql** - Sep 26 2022 web the apartment visitor management system is a web based technology that will revolutionize the way your society manages visitors and provide visitor pass to them the visitor management system is more important to security guards or security society **apartment management system pdf computer architecture** - Apr 02 2023 web apartment management system abstract the main aim of the project is

to provide utility to maintain day to day operations of apartments this software helps them to store all transactions electronically in a system **doc apartment rental management system academia edu** - Aug 06 2023 web the following are the project objectives to develop a rental house management system that allows the user to view customers data as well as houses record to develop a system that allows the users to add

edit search and delete data from the database to study and analyse the requirement specifications of the rental house management system **rental house management system ijsrp** - Jun 04 2023 web required in delivering the rental house management system the following are the scopes of work during the course of the project study and understand the requirement of this project construct software requirement specification document of the

system construct software design document of the system 1 5 project deliverables **apartment management system github topics github apartment** - Feb 17 2022 web github has where people build software more than 100 million populace use github at discover fork and contribute to over 330 million projects github imtharun apartment management system dbms this is - Jul 05 2023 web in this project we created a

apartment management system with user interface and database support this project is a part of our curriculum here we solved the problem of manual entry of data in apartments by creating user interface and storing data in mysql database basic structure functionalities admin admin can login *apartment management system project in php with source code* - Oct 28 2022 web dec 11 2021 this property management system project in php will help you

control the whole apartment in your hand at a glance this apartment management system php project has a steps dashboard like an admin dashboard apartment owner dashboard employee dashboard and renter dashboard apartment management system project in php with source code - Jun 23 2022 web nov 5 2022 apartment management system in php project information about the project this 2022 apartment management system project

in php with source code is a basic small project for managing apartments that was created with php mysql javascript jquery and ajax **apartment management system php mysql project** - Mar 21 2022 web aug 19 2023 the apartment management system documentation and synopsis helps you understand the project s architecture modules and how to extend its capabilities to meet specific project needs features of apartment management system

efficient search capabilities for login facility electricity bill and apartment type **system architecture and interface for an apartment management system** - Sep 07 2023 web system architecture and interface for an apartment management system abstract we have conducted investigations into the system architecture and an appliance control interface for an apartment management

system ams agent modules architecture and a low cost interface have been proposed **a secured mobile cloud based house rental management system** - Dec 30 2022 web apr 25 2020 leave management refers to the management of staff leave processes information records and documents manually administered leave programs are complex costly to manage and often result in errors *apartment management system project*

*vb php codecreator org* - Jul 25 2022 web apartment management system project is computer software and which is developed in vb net as well as in php programming language the vb net or php is used as front end and sql server is backend that is database the main purpose of apartment management system project in php is to construct company which manages the apartment work in *apartment management system github topics github* -

Oct 08 2023 web oct 21 2023 apartment management system software to manage all the apartments and store all the data such as check in and check out dates and times repair activities vacancies and many more **responsive apartment management system codecanyon** - Jan 31 2023 web apartment management system or ams is a web based responsive application that help to manage your multiple apartment apartment management

system is the best software for managing highly customizable multiple apartment flat building or any kind of real estate properties *github thejasnu apartment management system* - Mar 01 2023 web dec 25 2022 apartment management system web app built using streamlit using which the user can select a table and select any operation among crud operations to perform on it how to run it on your system clone the repo and create the

database using the sql commands in queries directory *project report on apartment management system freeprojectz* - Aug 26 2022 web download project report and documentation of php and mysql project on apartment management system apartment management system report contains the following points introduction of apartment management system abstract of apartment management system objective of

apartment management system scope of *apartment management system project projectsgeek* - May 03 2023 web c c projects apartment management system which will help construction companies to grow their sales by allowing customers to book apartments right from their online apartment management system which will make transaction easy customers can see project details and even see pictures of ongoing project to increase trust **ams online apartment management system for android with** - Nov 28 2022 web ams online apartment management system is an online based rent management system for android devices with a web admin panel it is a very useful application for apartment owners or managers by using ams you can easily maintain all renter and apartment information **apartment management system java jsp mysql project** -

Apr 21 2022 web aug 20 2023 our apartment management system projects feature comprehensive documentation and synopsis furnishing step by step instructions on the system s operations functionalities and advantages the documentation and synopsis offer insights into the project s architecture modules and potential for customization to meet specific **apartment management system project in java with source** - May 23 2022

web mar 31 2020 apartment management system is a open source you can download zip and edit as per you need if you want more latest java projects here this is simple and basic level small project for learning purpose also you can modified this system as per your requriments and develop a perfect advance level project *employee personal details form template net* - Apr 21 2022 web download this employee personal details form design in word

google docs format easily editable printable downloadable document your employee s personal details using our product template net s employee personal details form makes use of professionally designed high quality content to make the product very useful employee information form with template and sample indeed - Oct 08 2023 web learn what you need to include in an employee information form and how you can create

one for your own employees use the template to guide the process an employee information form ensures that you have current details on employees including contact details and emergency contact information **employee information form template forms app** - Nov 28 2022 web employee information form template it is quite difficult and costly to record the personal information of the employees on a regular basis with

traditional methods imagine creating a folder to do this dozens of paperwork confusion and waste of time *staff details form template business victoria* - Mar 21 2022 web have new staff members complete this form to make sure you have all the information you need for your records including contact information emergency contact information residency status employment type bank details for payroll download 53 1

kb staff details form template *employee information forms for ms word excel word excel templates* - Oct 28 2022 web dec 19 2016 the main details to be included in the employee information form are name of employee date of birth of employee home address phone number and other contact details type of employee total salary of the employee that has been mentioned in the agreement employee s designation employee details form

template elfsight - Feb 17 2022 web employee details form template with the html form builder templates collect and store employee details such as name contact details job title and more make the form perfect by adding job related fields changing the layout and activating automated notifications to ensure an amazing user experience free 15 sample employee details forms in ms word pdf sample templates - Jun 23 2022

web an employee details form is a document that collects essential information about an employee including their personal details contact information employment history and other pertinent data it is typically used for record keeping hr management and compliance purposes **employee detail form template jotform** - Aug 26 2022 web 220 templates streamline your employee intake process and seamlessly onboard new employees with

jotform simply choose an employee information form template below to securely collect employee information like contact details medical history and emergency contact information our easy to use form builder lets you customize form fields *47 printable employee information forms personnel* - Jul 05 2023 web jun 28 2017 1 employee information forms 2 importance of employee information documents 3

accessing data in personnel in information forms 4 accessing information on someone else s behalf 4 1 procedure for accessing information 5 employee information sheet 6 dealing with challenges of handling personnel information 6 1 understanding new employee details form template jotform - Jun 04 2023 web cloned 12 095 a new employee details form is a very useful form that is used to collect all the necessary information

from new employees this form has fields containing the new employee s general contact information position work type and days bank account details and tax and fund information **employee record templates pdf templates jotform** - May 23 2022 web employee record templates 27 templates managing employee information is important but it s easy to get lost in the paperwork better organize your hr department and save time with jotform

*employee details form template jotform* - May 03 2023 web start with one of our ready made employee evaluation form templates and customize it with *iotform* form builder to create the perfect evaluation form for your needs rearrange the template layout add and update questions upload your company logo and more you can even make the form more visually engaging with matrix tables and rating scales **employee information**

**form template workable** - Mar 01 2023 web employee information form template an employee information form is a crucial document that collects comprehensive personal job related and emergency contact details about an employee facilitating effective communication and administrative processes within an organization **employee details form with free template charliehr com** - Aug 06 2023 web you ll

learn why collecting employee details is important and why you should do it and why automating employee detail collection is faster easier more accurate however if you still want to do things manually at least you can use our free employee details form template *employee information form and guide for 2024 free template* - Sep 07 2023 web nov 2 2023 this simple document is the foundational record for each individual employee within

an organization it typically captures essential data about an employee such as their full name address contact numbers emergency contacts social security number and perhaps certain relevant personal details *employee details form download in word google docs template* - Jan 31 2023 web form design download this employee details form design in word google docs format easily editable printable downloadable an employee

details form contains pertinent information about an employee such as contact information work experience and so on **employee details form template typeform** - Sep 26 2022 web employee details form template use this template no credit card required no time limit on free plan rated 4 5 out of 600 reviews on g2 com collect key information in a few clicks sure this form is easy for new hires to complete but the biggest benefit is

**13 employee information form templates download word** - Jul 25 2022 web once you print out the template you can fill in details like employee s designation time base category contact information citizenship details prior employment information education info and a voluntary self identification section it is pretty comprehensive and should do the job 5 employee expense information form excel *how to create*

*an employee information form free template* - Dec 30 2022 web ultimate step by step guide on how to create an employee information form the main idea behind an employee information form is systematically capturing and archiving a wide range of aspects regarding your workers 1 kick start everything by a clear outline of the personal details list staff member s personal information **employee information form betterteam**

- Apr 02 2023 web human resources tools and samples employee information form find our free employee information sheet template below employee information forms provide key data on employees that can be used to keep track of

Best Sellers - Books ::

[prentice hall](https://www.freenew.net/textbooks/threads/?k=prentice_hall_drive_right_answer_key.pdf) [drive right](https://www.freenew.net/textbooks/threads/?k=prentice_hall_drive_right_answer_key.pdf) [answer key](https://www.freenew.net/textbooks/threads/?k=prentice_hall_drive_right_answer_key.pdf) [priscilla and](https://www.freenew.net/textbooks/threads/?k=Priscilla_And_The_Wimps_Answers.pdf) [the wimps](https://www.freenew.net/textbooks/threads/?k=Priscilla_And_The_Wimps_Answers.pdf) [answers](https://www.freenew.net/textbooks/threads/?k=Priscilla_And_The_Wimps_Answers.pdf) [pretty little](https://www.freenew.net/textbooks/threads/?k=Pretty_Little_Liars_Series_Summary.pdf) [liars series](https://www.freenew.net/textbooks/threads/?k=Pretty_Little_Liars_Series_Summary.pdf) [summary](https://www.freenew.net/textbooks/threads/?k=Pretty_Little_Liars_Series_Summary.pdf) [profiling](https://www.freenew.net/textbooks/threads/?k=Profiling-Violent-Crimes-An-Investigative-Tool.pdf) [violent crimes](https://www.freenew.net/textbooks/threads/?k=Profiling-Violent-Crimes-An-Investigative-Tool.pdf) [an](https://www.freenew.net/textbooks/threads/?k=Profiling-Violent-Crimes-An-Investigative-Tool.pdf) [investigative](https://www.freenew.net/textbooks/threads/?k=Profiling-Violent-Crimes-An-Investigative-Tool.pdf)

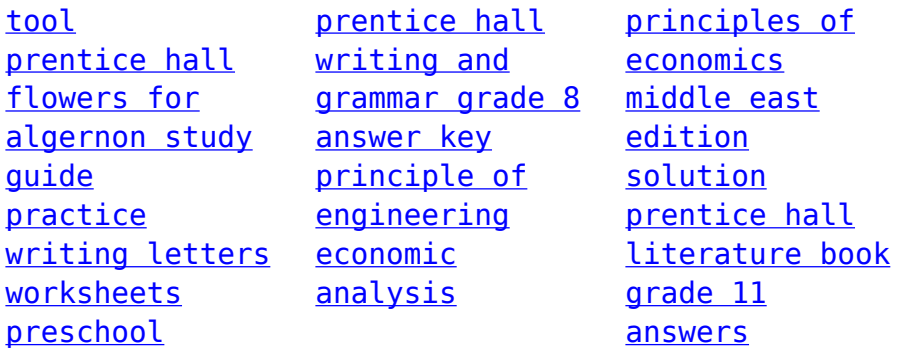